# СМЕТА ОБРАЗОВАТЕЛЬНОГО УЧРЕЖДЕНИЯ Как рассчитать её с помощью компьютера

Смета доходов и расходов — основной документ финансового планирования хозяйственной деятельности школы. Каждая школа составляет сметы по бюджетным и внебюджетным средствам. В соответствии с нормами Бюджетного кодекса должны составляться единые сметы доходов и расходов. С введением казначейской системы исполнения бюджетов значение сметы резко возрастает, так как финансируют школы в строгом соответствии со сметой: «передвижки» средств между статьями расходов хотя и возможны, но на практике сильно затруднены. Поэтому важно заранее продумать, как распределить средства между статьями расходов. Ситуация осложняется ещё и тем, что в очередной раз, причём весьма кардинально, изменили экономическую классификацию. Поэтому даже бухгалтерам и финансистам придётся долго привыкать к новому распределению денег по статьям расходов. Значительно облегчить жизнь может грамотное использование компьютерной техники.

# Компьютеризация сметы

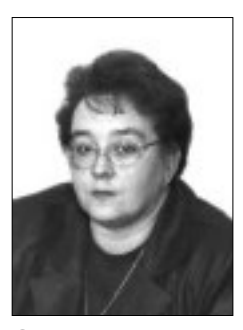

### Ольга Емельянова,

заместитель декана факультета управления и экономики образования Нижегородского института развития образования

Почти во всех централизованных бухгалтериях образовательных учреждений уже есть компьютеры, а для автоматизации бухгалтерского учёта создано множество компьютерных программ. Однако нередко программное обеспечение используется лишь для печати платёжных поручений, шаблона для ручного ввода данных отчётных форм.

Системную компьютеризацию бухгалтерского учёта в бюджетных образовательных учреждениях обеспечивает, например, комплекс автоматизации бухгалтерского учёта «АВЕРС-Бухгалтерия». В его состав входит, в частности, Автоматизированная информационно-аналитическая система (АИАС) «Смета». Комплекс «Смета» автоматизирует процесс формирования и сопровождения исполнения сметы учреждения и позволяет:

• использовать несколько схем расчёта доходов и расходов учреждения, исходя из установленных федеральных и региональных нормативов финансирования, данных о фактическом исполнении сметы предыдущего отчётного периода, установленных индексов дефляторов;

• формировать консолидированные сметы учреждений в соответствии с бюджетной экономической классификацией;

● делать расчёты утверждённой сметы;

● формировать план на финансирование расходов учреждения, вести учёт заявок на внесение изменений (так называемые «передвижки») в смету.

Утверждённая смета может быть передана в комплекс «АВЕРС-Бухгалтерия». В свою очередь, данные о фактическом исполнении сметы предыдущего отчётного периода, полученные в комплексе «АВЕРС-Бухгалтерия», учитываются в комплексе «СМЕТА».

Система «СМЕТА» позволяет использовать различные схемы расчёта; автоматизирует составление и сопровождение исполнения сметы школы, позволяет определять доходы и расходы «от достигнутого» с некоторыми коэффициентами, на основании принятых нормативов финансирования.

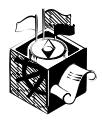

Этот комплекс особенно удобно использовать для автоматизации составления смет в централизованных бухгалтериях. Программа позволяет создавать сводные исчисленные (созданные на основании запросов) сметы по видам расходов, целевым статьям, подразделам, разделам; рассчитывать варианты (версии) утверждённой сводной по разделу сметы на основании итоговой суммы, выделенной на раздел; делать расчёт утверждённой сметы школы (а также утверждённых сводов по подразделам, целевым статьям, видам расходов).

# Компьютеризация своими руками

Можно покупать готовые программы, но можно компьютеризировать составление и учёт исполнения сметы школы «своими руками». Для этого используются так называемые электронные таблицы. Конечно, весь бухгалтерский учёт самостоятельно компьютеризировать не удастся, а вот отдельные его участки вполне реально. В компьютере на одном листе электронной таблицы «рисуется» бланк сметы и вставляются формулы, позволяющие автоматически рассчитать определённые показатели. На других листах таблицы делаются расчёты к смете. Рассмотрим, как это можно сделать на практике.

Расчёты к смете составляются на основании *производственных* показателей деятельности школы, а также в соответствии с действующим законодательством о порядке расходования средств на выплату заработной платы учителям, учебно-вспомогательному и административно-хозяйственному персоналу, на бесплатное питание и т.п., соблюдая действующие нормы расходов по отдельным видам затрат.

Для школ основными производственными показателями становится *число учащихся и классов.*

Число учащихся на 01.01. (начало планируемого года) по группам классов берётся по фактическому состоянию на последнюю отчётную дату, на основе статистических отчётов школ и сводных отчётов образования. При этом используются группы классов: I–V классы; VI–IX классы; X–XI (XII) классы. Число учащихся на 01.09. (конец планируемого года) = числу учеников на начало года + приём детей в I и Х классы; учитывается перевод учеников из класса в класс.

I и Х классы формируются путём деления принятого числа учеников в эти классы на наполняемость, остальные классы переводят из класса в класс с соответствующим числом школьников.

Среднегодовое число учеников по группам классов определяется по формуле:

$$
K_{cp} = \frac{(K_{H} \times 8) + (K_{K} \times 4)}{12}, (1)
$$

где  $\ K_{_{\rm H}}$  — число учеников на начало года,  $K_{\kappa}$  — на конец года.

По этой формуле определяется и среднегодовое количество классов по школам сельской местности, а по городским школам среднегодовое количество классов чаще определяется следующим образом:

$$
K_{cp} = \frac{(K_{H} \times 8.5) + (K_{K} \times 3.5)}{12}, (2)
$$

т.е. используется отношение 3,5 и 8,5 месяцев к 12 месяцам года, так как заработную плату в городских школах выплачивают два раза в месяц (аванс и оплата труда), т. е. работа во второй половине декабря оплачивается в январе следующего года.

Среднегодовое количество классов определяется с точностью до одной десятой доли, среднегодовое число учащихся определяется только в целых числах.

Для удобства рассчитаем производственные показатели с помощью электронных таблиц EXCEL.

При расчёте *доходов* обращаем внимание на то, что в соответствии с действующим бюджетным законодательством все заработанные школой средства после уплаты налогов считаются бюджетными.

Эти средства должны быть в полном объёме отражены в смете доходов и расходов. Причём как в разделе «Доходы», так и в следующем разделе «Расходы», где общий объём поступлений распределяется по статьям расходов. Расходы школы, в свою очередь, подразделяются на крупные группы, которые можно разместить на отдельных листах нашей электронной таблицы.

*Расходы на оплату труда* — наиболее крупный по объёму вид расходов школы. Учитывая, что они, как правило, относятся к так называемым «защищённым» статьям бюджета и финансируются в полном объёме, к их расчёту следует подойти с особой тщательностью.

Расходы на оплату труда рассчитываются отдельно по категориям работающего персонала:

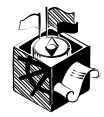

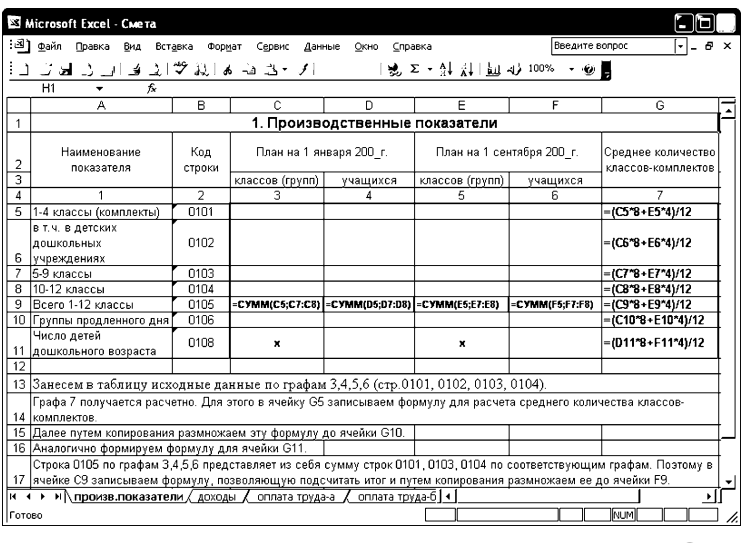

**Рис. 1**

а) педагогического;

б) руководящих работников, административно-хозяйственного и учебно-вспомогательного;

в) дополнительная оплата, прочие денежные выплаты.

Расположим каждый расчёт на отдельном листе файла.

Для расчёта фонда оплаты труда педагогического персонала школы надо знать среднюю ставку учителя в месяц по тарификации и среднегодовое количество педагогических ставок на все классы по группам классов (I–IV классы; V–IX классы; X–XI классы).

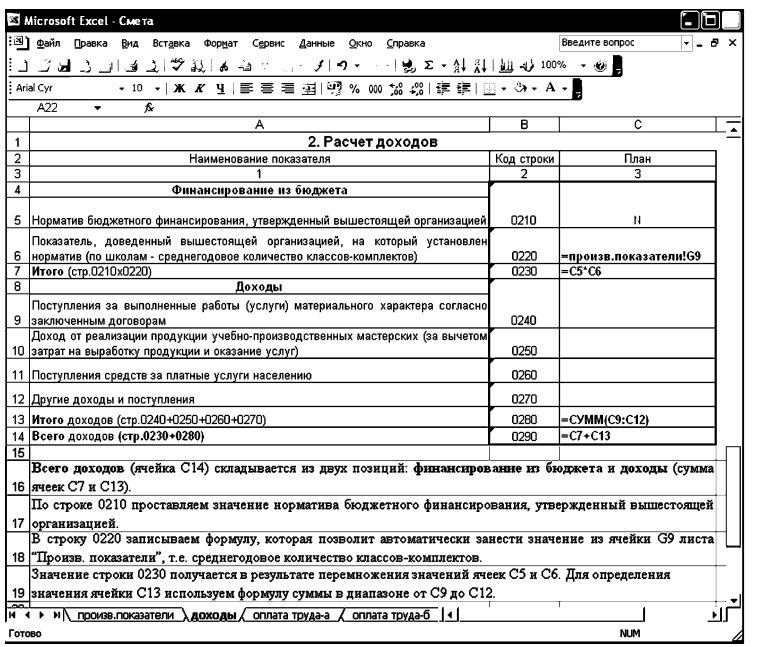

**Рис. 2**

# «Малые» проблемы образования Заметки об экономике и не только о ней

#### Владимир Лизинский,

главный редактор журналов «Завуч» и «Классный руководитель», генеральный директор Центра «Педагогический поиск», кандидат педагогических наук

Даже беглый взгляд на ситуацию с финансированием образования позволяет прийти к выводу, что у страны сегодня едва-едва хватает средств на 6-летнее образование: при переходе к шестилетке вместо одиннадцатилетки учителя смогут получать зарплату, равную минимуму их потребностей, тогда как сейчас они фактически находятся на грани нищеты. Но поскольку такой переход невозможен вследствие различных обстоятельств, то это значит, что поиски следует вести не на пути увеличения сроков обучения, а измененяя структуру и характер содержания образования. Возникает необходимость определить экономическую подоплёку деятельности образовательных учреждений. Специалисты считают, что в нашей стране существует экономика образования, но это либо заблуждение. либо коварная выдумка. Экономика — это собственное, самостоятельное ведение своего хозяйства. А в случае с «экономикой образования» все правила игры определяет учредитель (это, правда, не относится к частным школам, но известно, что их ничтожно мало по сравнению с государственными), и финансирование по остаточному принципу вне нормативов и права на самостоятельное ведение хозяйства определяет также учредитель; надтарифный фонд, дополнительное финансирование — всё находится в его руках. Учредитель, правда, придумал мощный демагогический ход: дал право и возможность образовательным учреждениям выйти из состава централизованных бухгалтерий, это нисколько не улучшило экономическое положение школ, зато позволило правоохранительным органам и спецслужбам вместо поиска реальных преступников в средних и высших эшелонах власти сделать несчастных директоров школ «козлами отпущения».

Между тем становится всё более очевилным, что экономическая несамостоятельность  $\overline{a}$  iiikon li tak we kak keë nonhas sabkchmocth ot учредителя, нанесла уже достаточный урон образованию, и если не будут предприняты соответствующие меры, то сохранить и укрепить позиции школы окажется достаточно трудно.

#### V O PAR O E H U E O E PAR O BAH U E M

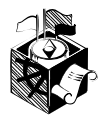

Средняя ставка учителя в месяц по тарификации (в руб. коп.)

=

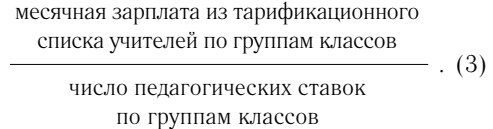

Определяем количество педставок на все классы по группам классов, на один класс и среднегодовое количество педcтавок.

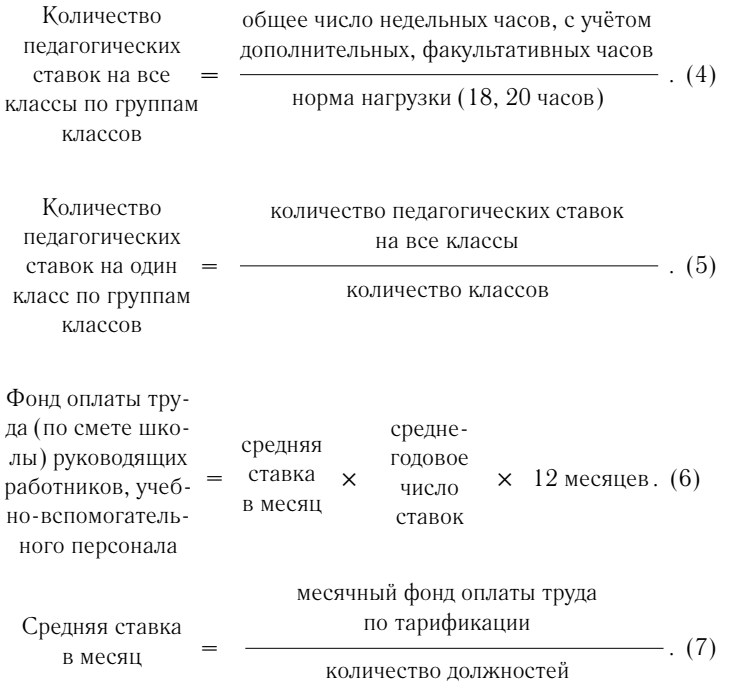

**Рис. 3**Microsoft Excel - CMeTa  $\Box$ an : В) файл Правка Вид Вставка Формат Сервис Данные Окно Справка  $\overline{r}$  .  $\sigma$ L  $\overline{G}$ 1 石  $B$ D 3. Расчет расходов на оплату труда  $\overline{1}$  $\overline{2}$ а) педагогического персонала  $\overline{\mathbf{3}}$ — План<br>10-12 Код Наименование показателя  $5.9$ строки  $\overline{4}$ классы классы классы Итого по всем классам  $\overline{5}$ Количество педагогических ставок по тарификаци 6 1 сентября года, предшествующего планируемому 0301 CYMM(C6:E6)  $\overline{z}$ Средняя ставка учителя в месяц по тарификации\* 0302 C7\*C8+D7\*D8+E7\*E8) F8 Количество педагогических ставок на все клас-0303 CYMM(C8:E8)  $= D7^{\star}D8$ 10 Основной оклад других педагогических работников<br>Итого оплата труда педагогических работников<br>11 основным окладам (110111) 0305 CYMM(C10:E10) -C9+C10 -D9+D10 -E9+E10  $-CYMM$ C11:E11 306 12 По графам 3,4,5 строк 0301, 0302, 0303, 0305 заносим значения. Ячейки F6, F8, F10 и F11 являются соответственно страфам эдно строк взот, взов, взов, взов запосли значения: имел.<br>13 суммами диапазонов: С6 по Е6; С8 по Е8; С10 по Е10 и С11 по Е11. 14 Для нахождения значения ячейки F7 используем формулу средневзвешенной величины. .<br>Основной оклад учителей в год(ячейка С9) является произведением средней ставки учителя в месяц по тарификации (С7) 115 на количество педагогических ставок на все классы (СВ). Аналогично определяем значения ячеек ОЭ и ЕЭ.<br>116 Для нахохдения значения ячейки C11 складываем значения ячеек СВ и С10. Аналогично находим значения яче<br>1¤ < • н ения ячеек D11 и E11 ٠ŀř Готово **NUM** 

Среднегодовое количество педагогических ставок на все классы по их группам можно определить, умножив количество педставок на один класс на среднегодовое число классов по группам. Также этот параметр можно определять как среднегодовое число классов (по той же формуле, если есть количество педставок на все классы по группам классов на 1 января, на 1 сентября). Количество педставок определяется с точностью до тысячных долей. Часы берутся из учебного плана общеобразовательных школ.

Число ставок (должностей) на начало и конец года берём из штатного расписания. Если в школе есть группы продлённого дня, то число воспитателей берём из расчёта один воспитатель на группу. Среднегодовое количество ставок (должностей) определяется точно так же, как и среднегодовое количество классов.

Численность учащихся с 1 сентября может измениться, причём иногда резко (разница может составлять 10 и более процентов). Поэтому в смету расходов закладываются именно среднегодовые показатели, учитывающие эти колебания контингента учащихся. При значительном превышении фактических показателей контингента над планируемой среднегодовой численностью можно увеличить сметные ассигнования по ходатайству руководителя школы.

Поскольку аттестация учителей на 1-ю категорию происходит в апреле, а на высшую — в июле, фактически получается, что повышение разряда на полгода идёт за счёт экономии общего фонда оплаты труда. Эти выплаты и должны делаться за счёт экономии фонда оплаты. Но если в школе идёт массовое повышение категорийности педагогического состава, средств фонда оплаты труда может не хватить. Чтобы стимулировать профессиональный рост педагогов, можно выделить дополнительные средства по ходатайству руководителя школы.

Из наших расчётов определяем общий размер тарифного фонда:

 $T\Phi = a) + 6 + b$ . (8)

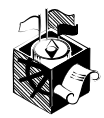

Общий фонд оплаты труда складывается из тарифного и надтарифного фондов:

$$
\Phi O T = T \Phi + H \Phi. (9)
$$

Надтарифный фонд планируется для установления надбавок за высокую результативность работы, выполнение наиболее сложных работ, высокое качество, интенсивность труда, а также доплат за проверку письменных заданий, заведование учебными кабинетами и другую работу, не входящую в должностные обязанности сотрудника.

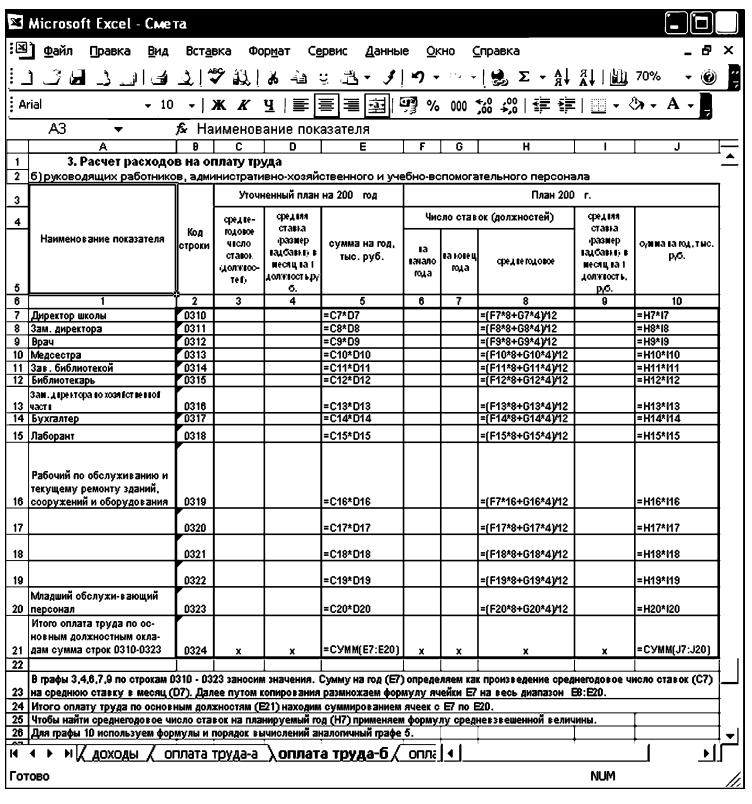

 $Puc.4$ 

Полученный в результате расчётов суммарный объём заработной платы (тарифного фонда) увеличивается на надтарифный фонд, определяемый процентом от фонда заработной платы и составляющей для школ  $25\%$ , а также региональные доплаты, районные коэффициенты.

При этом расчёт производится следующим образом:

$$
H\Phi = \frac{T\Phi \times X}{100 - X} \ . \ (10)
$$

где:  $X - \frac{9}{2}$  надтарифного фонда;

ТФ — размер тарифного фонда;

НФ — размер надтарифного фонда.

#### $\frac{1}{2}$   $\frac{1}{2}$

Один из мощнейших способов давления на школу — базисный план с его крайне низким уровнем вариативности. И хотя эта проблема касается только школ с углублённым изучением ряда предметов и действительно хороших школ (их примерно 15-20 тысяч на всю Россию), способных реализовать собственные образовательные модели, тем не менее пока школа не будет иметь право на 30-50% вариативной составляющей базисного учебного плана, создать реальные условия для авторских и экспериментальных школ, подлинных гимназий и лицеев не удастся.

Другая проблема, практически перекрывающая учащимся дорогу к социализации, связана с завышенными требованиями стандартов образования. Если мы хотим поддержать потребность и способность ребёнка к специализации, профильному обучению, углублённому изучению предметов, то рано или поздно будем вынуждены в 2-3 раза снизить минимальные требования к предметным знаниям, с одной стороны, и ввести в учебный план уже с 6-7-го класса углублённое изучение предмета или группы предметов — с другой.

# $* * *$

Приятно сознавать, что учащиеся и педагоги так широко представлены в различных конкурсах, олимпиадах, соревнованиях. И как грустно стоять за сценой и видеть реальную кухню этого «представления». Местные власти оценивают деятельность образовательных учреждений, помимо всего прочего, ещё и по участию педагогов и школьников в различных смотрах знаний, творчества и т.д. И невдомёк им, что если в школе на случайных основаниях, или усилиями родителей, или при помощи системы дополнительного образования появляются ученики, показывающие на различных конкурсах определённые успехи, то следует признать, что такие же успехи они показали бы, как правило, в любой другой школе, и это не является отражением успешного обучения и воспитания именно в этой школе. Не менее печален и тот факт, что несколько талантливых ребят обеспечивают участие школы во всех необходимых творческих мероприятиях, проводимых районом или городом, и это позволяет завуалировать фактическое положение дел с реальной индивидуальной работой и с одарёнными детьми, и с теми, у которых есть способности, и особенно со слабыми. Во многих школах не

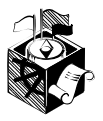

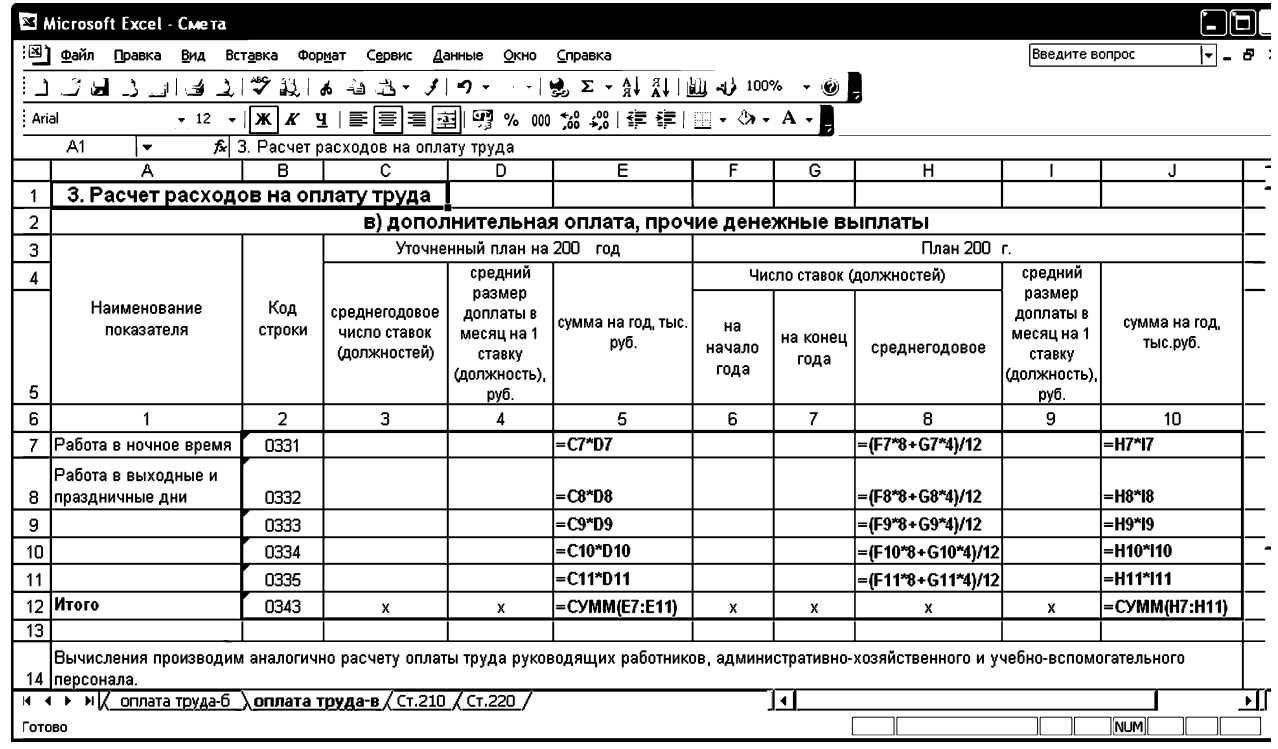

**Рис. 5**

Подставляя в эту формулу максимально возможное значение для надтарифного фонда  $25\%$  (X =  $25\%$ ), получим, что максимальный надтарифный фонд соответствует  $\frac{1}{3}$  тарифного фонда.

Экономическая классификация расходов бюджетов РФ с 1 января 2005 г. изменена. Статьи 110100 и 110200 объединены в одну статью 210 «Оплата труда и начисления на оплату труда», которая включает в себя подстатьи: 211 «Заработная плата», 212 «Прочие выплаты» и 213 «Начисления на оплату труда».

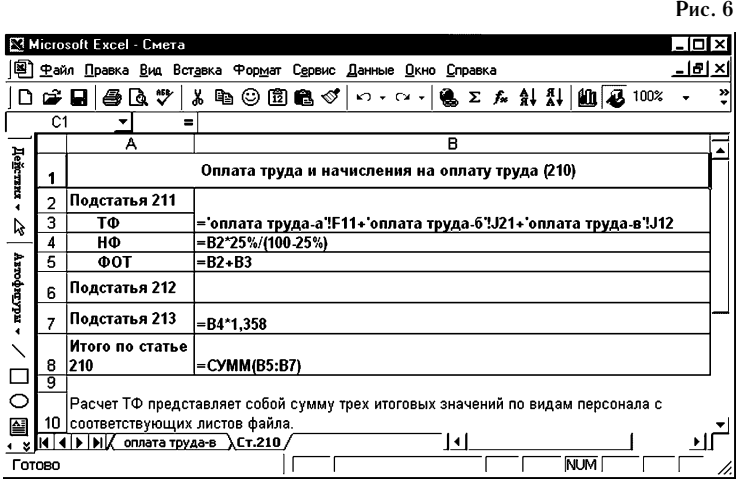

Подстатья 211 «Заработная плата» включает расходы по заработной плате; дополнительной плате за сверхурочную и ночную работу, а также за работу в выходные дни; оплату отпусков; стимулирующие и компенсационные выплаты (доплаты, надбавки, премии и т.п.).

Подстатья 212 «Прочие выплаты» включает расходы по оплате мер социальной поддержки в соответствии с законодательством России: по компенсации стоимости жилья, связанной с наймом (поднаймом) жилых помещений, а также коммунальных услуг, предоставляемых педагогическим работникам, проживающим и работающим в сельской местности и посёлках городского типа в соответствии с действующим законодательством; расходы по оплате суточных, подъёмные.

Подстатья 213 «Начисления на оплату труда» отражает расходы по оплате работодателем единого социального налога в соответствии с налоговым законодательством России, а также взносов по

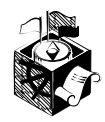

страховым тарифам на обязательное социальное страхование от несчастных случаев на производстве и профессиональных заболеваний

Таким образом, для того чтобы рассчитать статью 210 «Оплата труда и начисления на оплату труда», необходимо предусмотреть средства по подстатье 213 «Начисления на оплату труда». Размер расходов равен  $35.8\%$  от фонда оплаты труда. в него входят Единый социальный налог и суммы страхования профессионального риска. На суммы выплачиваемых компенсаций стоимости жилья, суточных начисления не производятся, так как эти выплаты не подлежат налогообложению в соответствии с налоговым законолательством.

В EXCEL это выглядит следующим образом (см. рис. 6).

Вторая крупная статья расходов новой экономической классификации - 220 «Приобретение услуг» включает в себя полстатьи:  $221 \times$ Услуги связи»,  $222 \times$ Транспортные услуги». 223 «Коммунальные услуги», 224 «Арендная плата за пользование имуществом», 225 «Услуги по содержанию имущества», 226 «Прочие услуги».

Подстатья 221 «Услуги связи» отражает расходы по оплате услуг связи, в том числе - использования телефонных каналов связи, каналов передачи данных (информации), услуг почтовой, сотовой и пейджинговой связи, информационной сети Интернет, а также расходы, связанные с предоставлением доступа к каналам связи (установка телефонов и других средств связи).

Подстатья 222 «Транспортные услуги» отражает расходы по оплате транспортных услуг, которые оказывают сторонние организации, в том числе оплату: найма транспортных средств, услуг по пассажирским и грузовым перевозкам; транспортных расходов на служебные командировки; а также другие транспортные услуги (за исключением расходов на обязательное страхование гражданской ответственности владельцев транспортных средств).

Подстатья 223 «Коммунальные услуги» отражает расходы на оплату коммунальных услуг, в том числе отопления (технологических нужд); потребления газа (включая его транспортировку по газораспределительным сетям и плату за снабженческосбытовые услуги); потребления электроэнергии для хозяйственных, производственных, технических, лечебных, научных, учебных и других целей; водоснабжения (в том числе горячего), канализации, ассенизации.

Подстатья 224 «Арендная плата за пользование имуществом» отражает расходы по арендной плате, начисленной в соответствии с заключёнными договорами аренды имущества, включая аренду помещений, сооружений, транспортных средств и т.д.

Подстатья 225 «Услуги по содержанию имущества» включает расходы на оплату услуг сторонним организациям, связанных с содержанием в соответствии с правилами и нормами экс-

созданы условия и возможности для специальной подготовки, в том числе и индивидуального сопровождения талантливых детей. В разных районах в течение года проводится до сорока (!) конкурсов, олимпиад, смотров (по 14-16 предметам, спорту, правилам дорожного движения и т.д.), и слава Богу, если в школе есть сложившаяся бригада способных ребят для «прикрытия». А что делать, если в школе всего 100-200 учашихся? Тогда эта проблема вырастает в драму. Ведь во всяком случае детей надо посылать (а нередко загонять) в район на различные форумы, и нет взрослым дядям и тётям — организаторам таких действ дела до того, что у школы, у педагогов и у детей свои цели, своя жизнь, свои планы. Настанет ли такое время, когда вмешательство в дела школы будет запрещено, а участие школы во всём том, что так греет души чиновников, станет возможным только по желанию учителей и школьников? И тогда без их предварительного согласия никто и никуда не может быть вызван, «загнан», посчитан.

#### $+ + +$

Фонд экономии — вид издевательства над образованием. Формируется этот фонд в основном за счёт отсутствия специалистов в штате образовательного учреждения. То есть если специалист тарифицирован, но уволился, то средства, отпущенные в бюджете на его оплату, и составляют фонд экономии. Парадокс: специалиста нет, условия образования и воспитания учащихся ухудшились, а сотрудники могут получить из этого фонда премию. Дальше больше. Чем больше педагогов болеют, тем лучше. Ведь если у школы нет возможности организовать профессиональную замену, то сэкономленные средства опять же попадают в фонд экономии. Казалось бы, средства, «сэкономленные» таким образом, должны возвращаться в бюджет, а формирование фонда должно идти непосредственно из бюджета в нормативно-определённых процентах, устанавливаемых в соответствии с качеством работы школы. И тогда школа, демонстрирующая нормальное качество, имеет в своём распоряжении, предположим, 20% средств для доплаты тем, кто показывает наилучшие результаты в работе. Если школа демонстрирует хорошие успехи, то она получает 30%, а когда результаты, показанные школой, можно считать отличными, надтарифный фонд может составить и 50%.

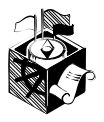

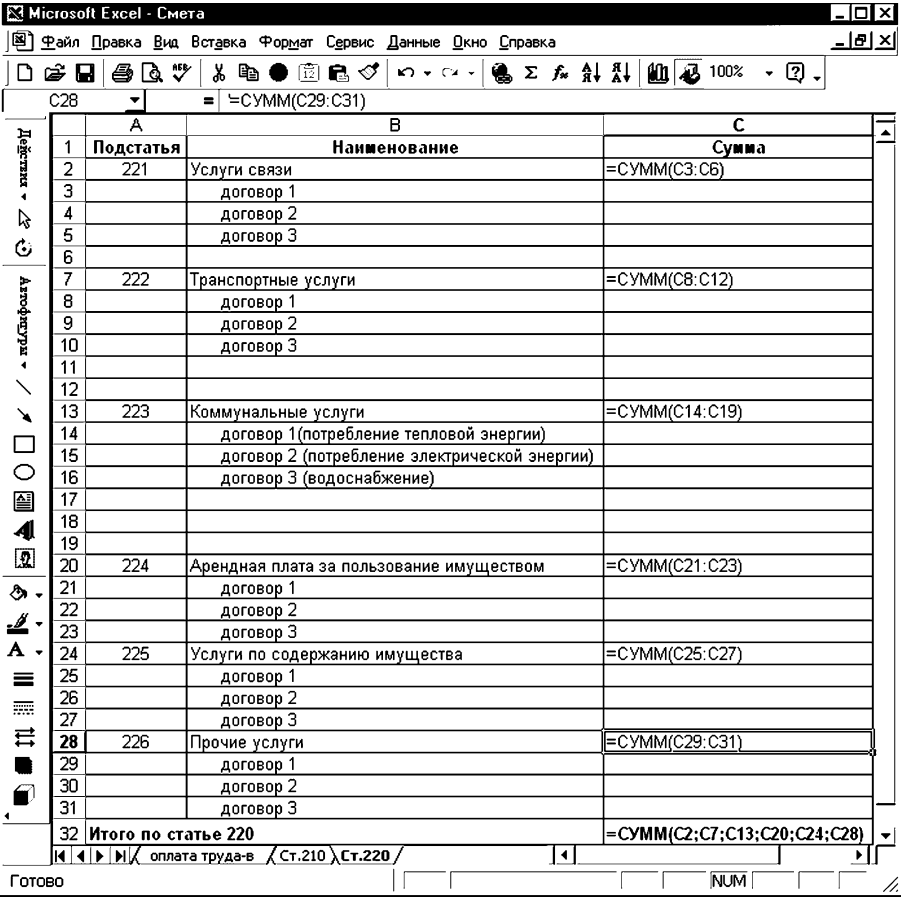

#### **Рис. 7**

плуатации нефинансовых активов, находящихся в оперативном управлении либо в аренде, в том числе содержание в чистоте инвентаря, помещений, зданий, дворов; пуско-наладочные работы, техническое обслуживание и ремонт всех видов техники (включая лифтовое оборудование, компьютерную и оргтехнику, средства связи, приборы и т.п.), транспортные средства; расходы по текущему и капитальному ремонту имущества (инвентаря, мебели, зданий, сооружений, включая их благоустройство и реставрацию); содержанию и ремонту автомобильных дорог и искусственных сооружений на них; других услуг, связанных с эксплуатацией имущества.

Подстатья 226 «Прочие услуги» включает расходы на оплату услуг сторонним организациям, не отнесённые к другим подстатьям. В рамках этой подстатьи — расходы по оплате договоров на обязательное страхование гражданской ответственности владельцев транспортных средств.

В компьютере это будет выглядеть так (рис. 7):

У школ могут также быть расходы и по статье 260 «Социальное обеспечение», в том числе по подстатьям 262 и 263. Подстатья 262 «Пособия по социальной помощи населению»

включает расходы на выплаты населению вне рамок государственных программ социального страхования (выходные пособия при увольнении сотрудников, пособия и компенсации в рамках социальной помощи, установленные законодательством). Подстатья 263 «Социальные пособия, выплачиваемые организациями сектора государственного управления», включает расходы на оплату социальных пособий и компенсаций органов власти и созданных ими учреждений своим сотрудникам.

Статья 290 «Прочие расходы» включает в себя расходы по выплате стипендий и оплату налогов в соответствии с налоговым законодательством.

Капитальные расходы заменены статьёй 300 «Поступление нефинансовых активов», которая включает

в себя подстатьи: 310 «Увеличение стоимости основных средств», 320 «Увеличение стоимости нематериальных активов», 340 «Увеличение стоимости материальных запасов».

Подстатья 310 «Увеличение стоимости основных средств» включает:

— оплату приобретения основных средств: зданий, сооружений, передаточных устройств, рабочих и силовых машин и оборудования, измерительных и регулирующих приборов и устройств, компьютерной и оргтехники, транспортных средств, инструментов, производственного и хозяйственного инвентаря, рабочего и продуктивного скота, многолетних насаждений, внутрихозяйственных дорог, а также расходы на их модернизацию;

- оплату приобретения и изготовления постельного белья и принадлежностей, одежды и обмундирования, включая

- оплату работ, которые выполняют сторонние организации (возведение, расширение, реконструкция постоянных зданий и сооружений и связанные с ними монтаж железобетонных, металлических, деревянных и других строительных конструкций, монтаж и установка конструкций и других устройств, другие работы, связанные с монтажом оборудования);

- оплату капитального строительства.

спецодежду;

Подстатья 320 «Увеличение стоимости нематериальных активов» включает:

- оплату прав, возникающих из: авторских и иных договоров на создание научных разработок; произведений науки, литературы, искусства и объекты смежных прав; патентов на изобретения, промышленных образцов, селекционных достижений; свидетельств на полезные модели, товарные знаки и знаки обслуживания или лицензионных договоров на их использование; прав на «ноv-хау»:

— приобретение исключительных прав на программное обеспечение и баз данных для ЭВМ;

- приобретение и пополнение нематериальных активов. Полстатья 340 «Увеличение стоимости материальных запасов» включает:

- приобретение запасных частей ко всем видам транспорта, оборудования, механизмов, приборов, устройств, аппаратов, средств связи, вычислительной и организационной техники и т.п.;

— оплату расходных материалов и предметов снабжения; - оплату материалов, предметов для текущих хозяйственных нелей.

В EXCEL рассчитать суммы расходов по этим статьям можно по аналогии с тем, как рассчитывались подстатьи расходов «Приобретение услуг».

# г. Нижний Новгород

#### \* \* \*

Огромные средства затрачены в образовании на компьютеризацию школ. Компьютеризация. подкреплённая государственными и частноинициативными программами, свалилась на голову образования как лавина, составив важную часть жизни детей и взрослых. Я против компьютеризации в том виде, в котором она осуществляется сегодня. Мало того, что жертвой бездумного отношения к компьютерам стали многие дети и взрослые, но приход «железа» в нашу жизнь оказывает негативное воздействие и на образование в стране. Я не думаю, что приобретать компьютеры не нужно и опасно, но вот отношение к ним, как к игрушке, как к развлечению, чревато серьёзными последствиями.

Если говорить об использовании компьютеров в учебно-воспитательном процессе, то их приобретение есть пустяшная трата денег, поскольку без специальных обучающих, развивающих, диагностических, психологических, организационно-документальных программ проку во всём этом деле мало. Поэтому задача в том, чтобы наряду с федеральной программой «Электронная Россия» была ещё и федеральная программа «Электронные обучающие и организационные программы для вычислительной техники».

Не менее важно разработать не только примитивные игровые программы, которые позволяют убить время и скрасить досуг, но и сделать систему игр, учитывающих возрастные особенности детей и способствующих развитию тех или иных умений и качеств (скорость, реакция, решение практических задач, конструирование, сочинение музыки, рисование и проч.).

Пока ещё компьютеры весьма опасны как для физического, так и для психического здоровья детей и взрослых.

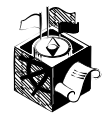